# CSE/NB 528 Lecture 10: Recurrent Networks (Chapter 7)

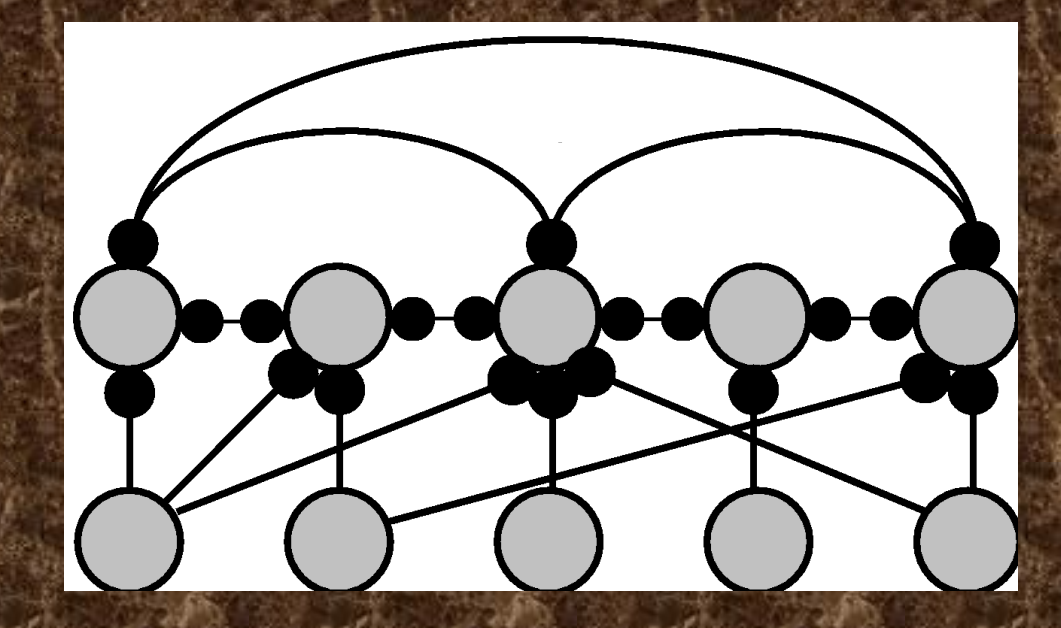

R. Rao, CSE528: Lecture 10 Lecture figures are from Dayan & Abbott's book

## What's on our smörgåsbord today?

 $\rightarrow$  Computation in Linear Recurrent Networks  $\Rightarrow$  Eigenvalue analysis

#### $\rightarrow$  Non-linear Recurrent Networks

 $\Rightarrow$  Eigenvalue analysis

 $\triangle$  Covered in:

- Chapter 7 in Dayan & Abbott
- $\Rightarrow$  Chapters 2, 4, and 12 in Anastasio (optional reading)

## Linear Recurrent Networks

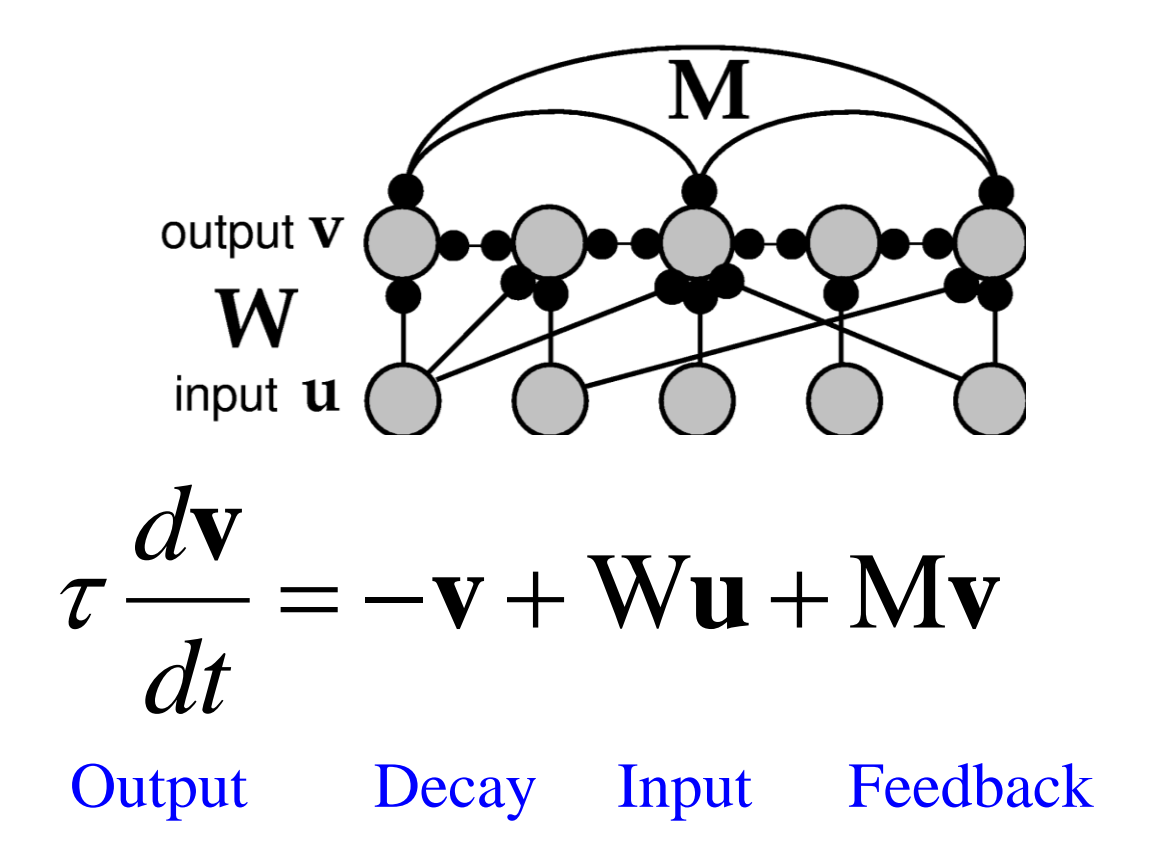

# What can a Linear Recurrent Network do?

$$
\tau \frac{d\mathbf{v}}{dt} = -\mathbf{v} + \mathbf{W}\mathbf{u} + \mathbf{M}\mathbf{v}
$$

On-Board analysis based on eigenvectors of recurrent weight matrix M

## Amplification in a Linear Recurrent Network

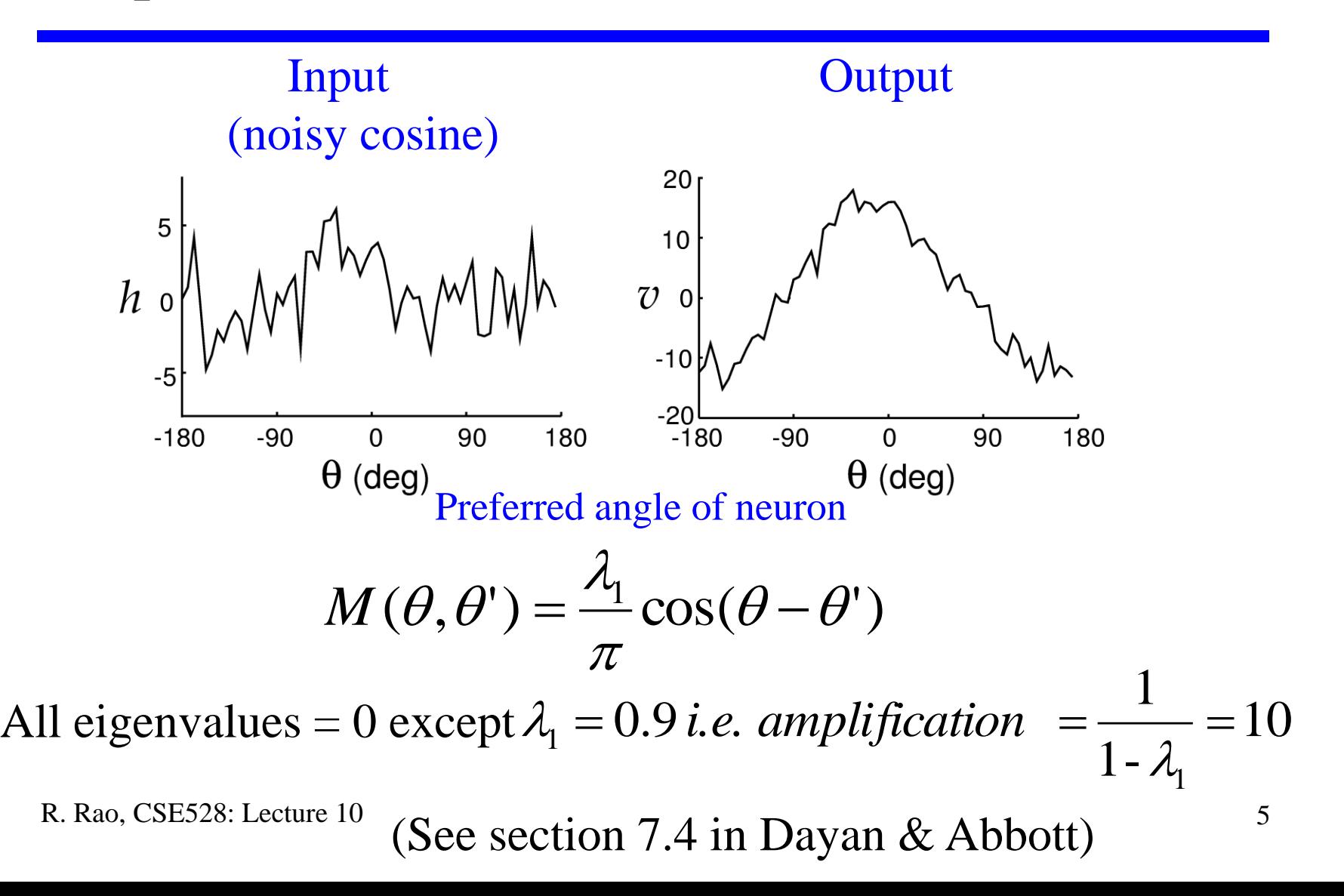

# Memory for Maintaining Eye Position

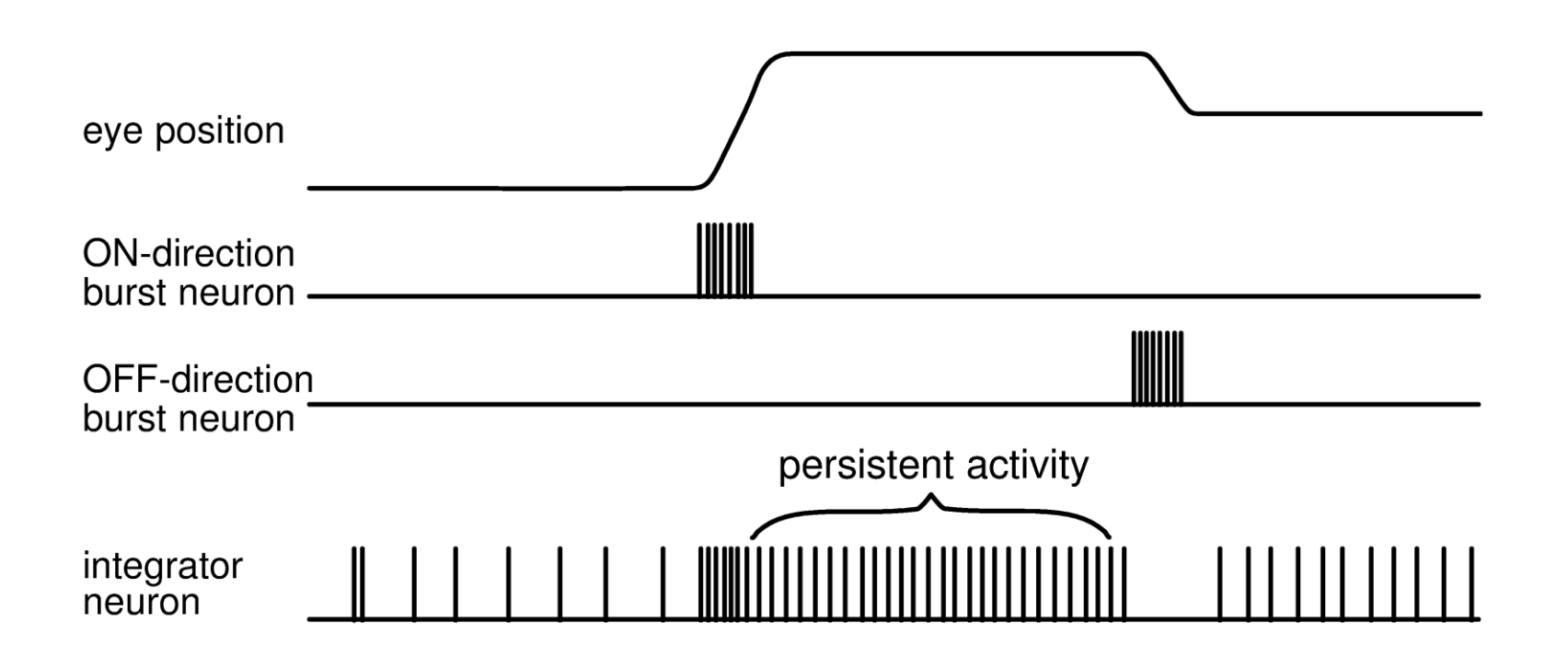

Input: Bursts of spikes from brain stem oculomotor neurons Output: Memory of eye position in medial vestibular nucleus

## Nonlinear Recurrent Networks

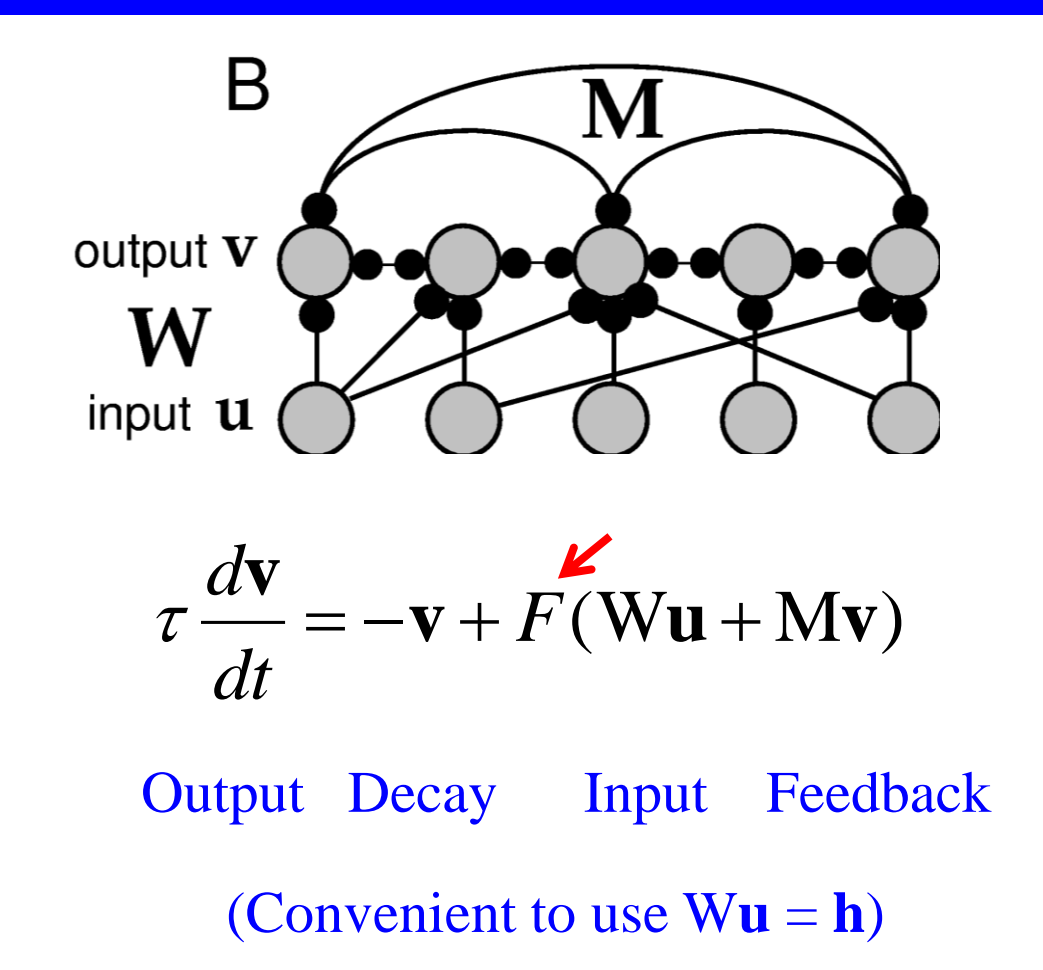

## From Discrete to Continuous Nonlinear Recurrent Networks

$$
\tau \frac{d\mathbf{v}}{dt} = -\mathbf{v} + F(\mathbf{h} + \mathbf{M}\mathbf{v}) \text{ or,}
$$
\n
$$
\tau \frac{dv_i}{dt} = -v_i + F(h_i + \sum_j M_{ij}v_j)
$$
\n(small number of neurons)

Continuous case (in the limit of large numbers of neurons):

$$
\tau \frac{dv(\theta)}{dt} = -v(\theta) + F(h(\theta) + \rho_{\theta} \int_{-\pi}^{\pi} M(\theta, \theta') v(\theta') d\theta')
$$

 $\theta$  = preferred stimulus of the neuron (e.g. orientation of input)

R. Rao, CSE528: Lecture 10 8

## Example of a Continuous Recurrent Network

Choose  $F =$  rectification nonlinearity:

$$
\tau \frac{dv(\theta)}{dt} = -v(\theta) + \left[ h(\theta) + \int_{-\pi}^{\pi} M(\theta, \theta') v(\theta') d\theta' \right]^+
$$

Choose recurrent connections *M* = cosine function of relative angle

$$
M(\theta,\theta')=\frac{\lambda_1}{\pi}\cos(\theta-\theta')
$$

Excitation nearby,  $\frac{1}{2}$ Inhibition further away

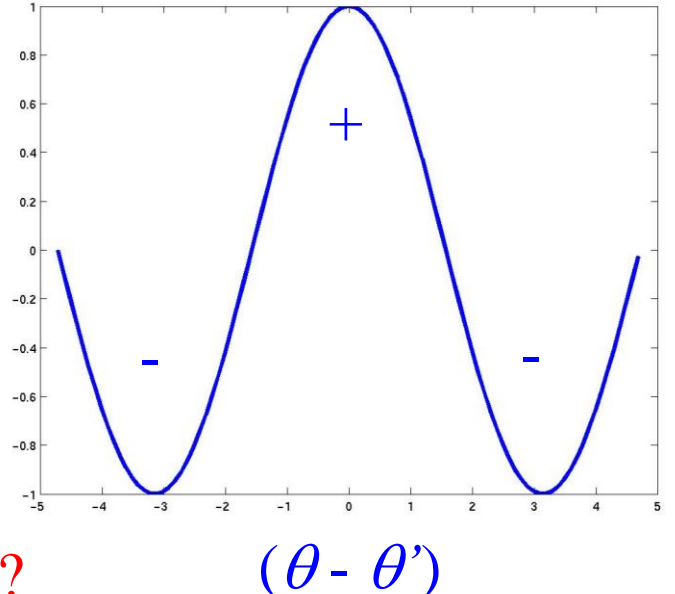

Is *M* symmetric?  $M(\theta, \theta') = M(\theta', \theta')$ ?  $(\theta - \theta')$ 

#### Amplification in a Nonlinear Recurrent Network

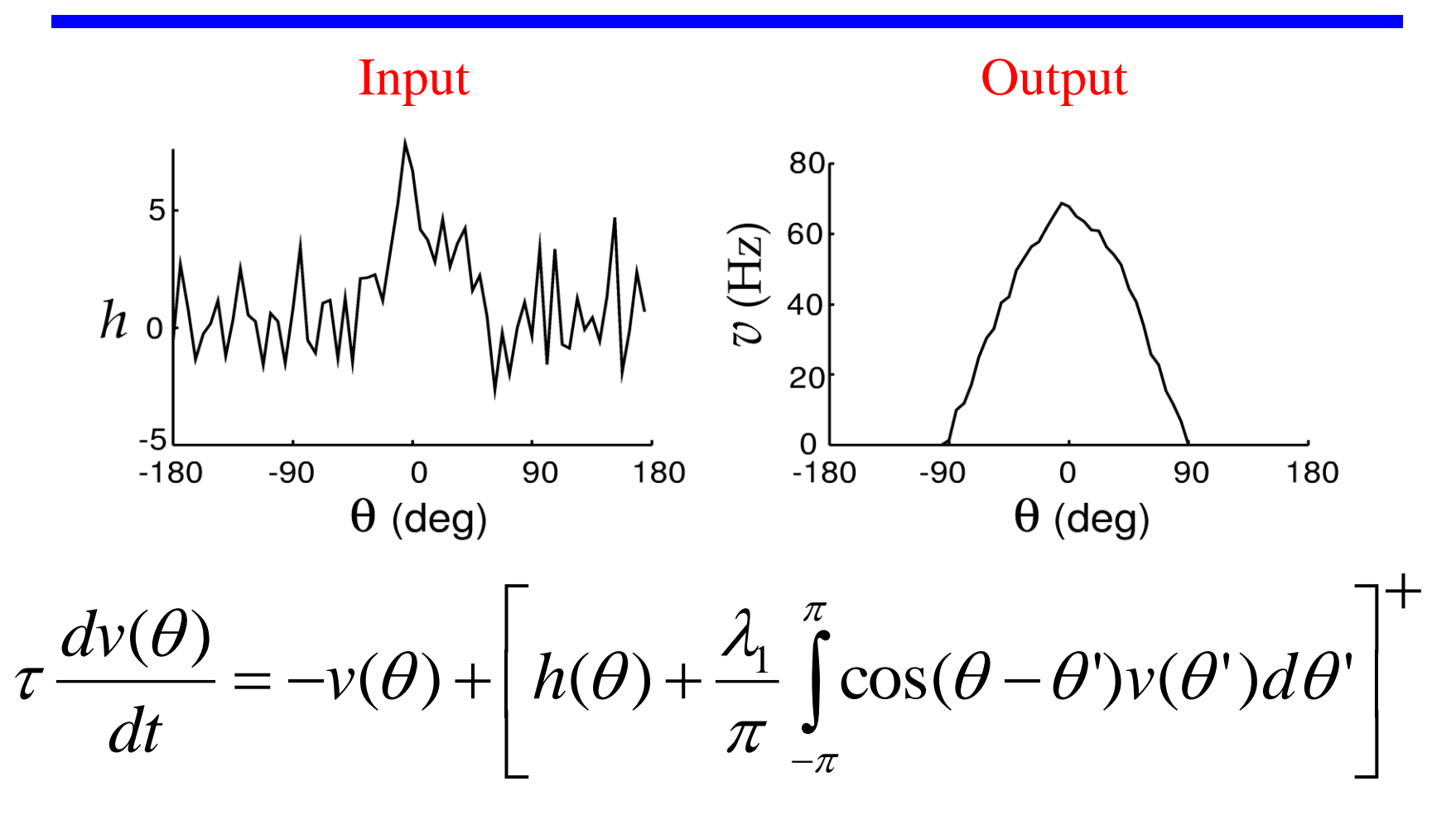

R. Rao, CSE528: Lecture 10  $\lambda_1 = 1.9$  (but stable due to rectification)  $\lambda_1 = 1.9$ 

#### Selective "Attention" in a Nonlinear Recurrent Network

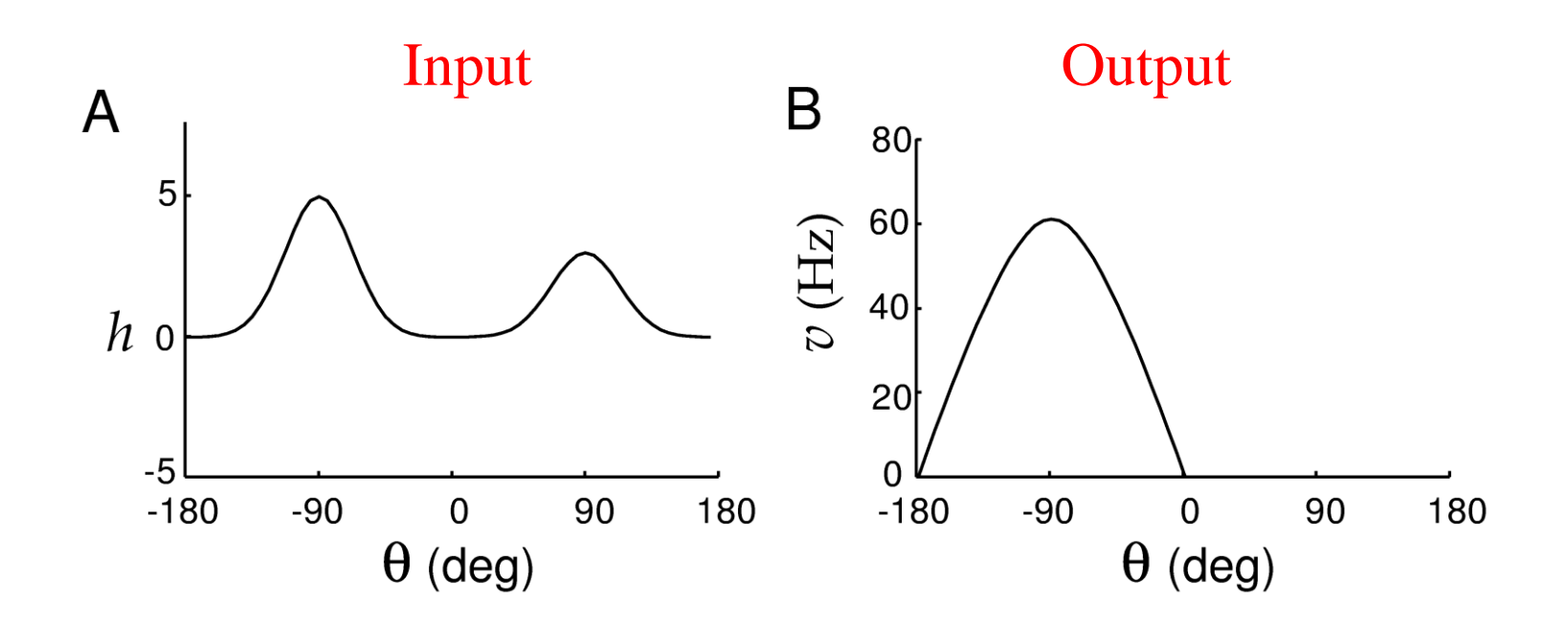

Network performs "winner-takes-all" input selection

### Gain Modulation in a Nonlinear Recurrent Network

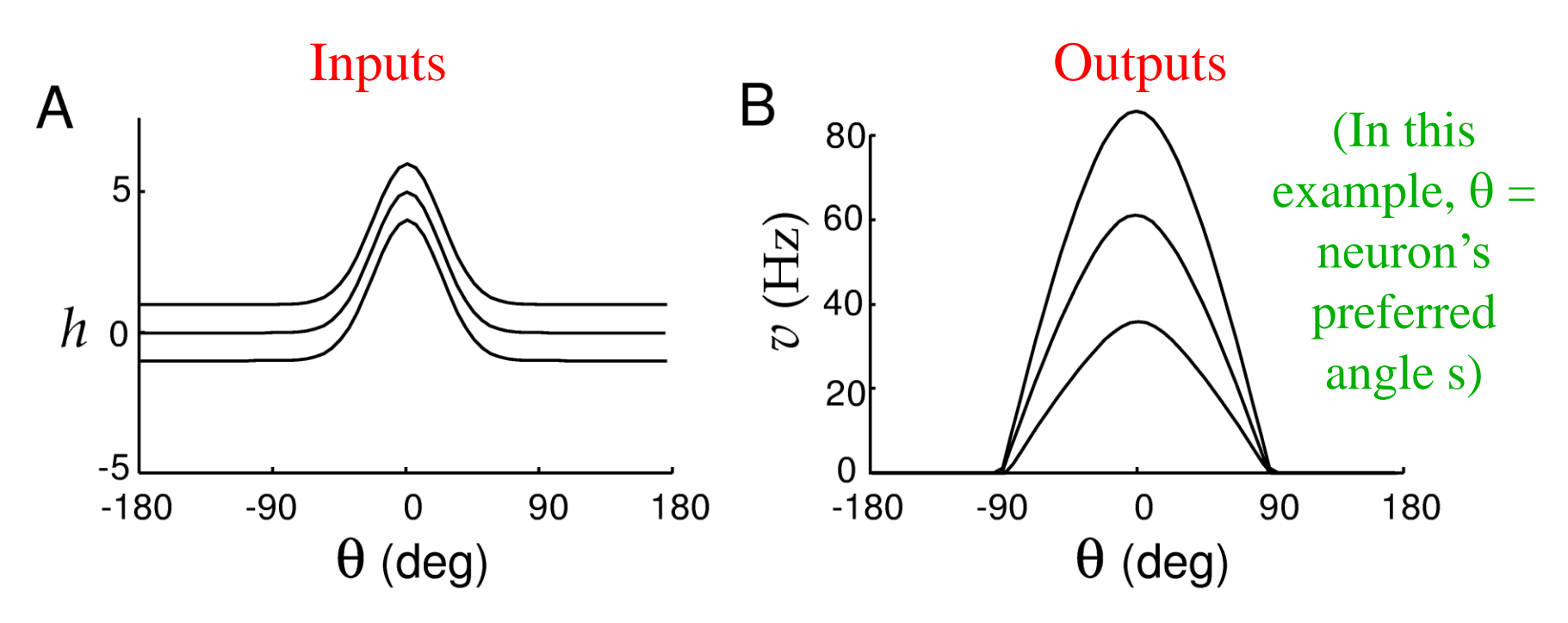

Changing the level of input by adding g multiplies the output

## Gain Modulation in Parietal Cortex Neurons

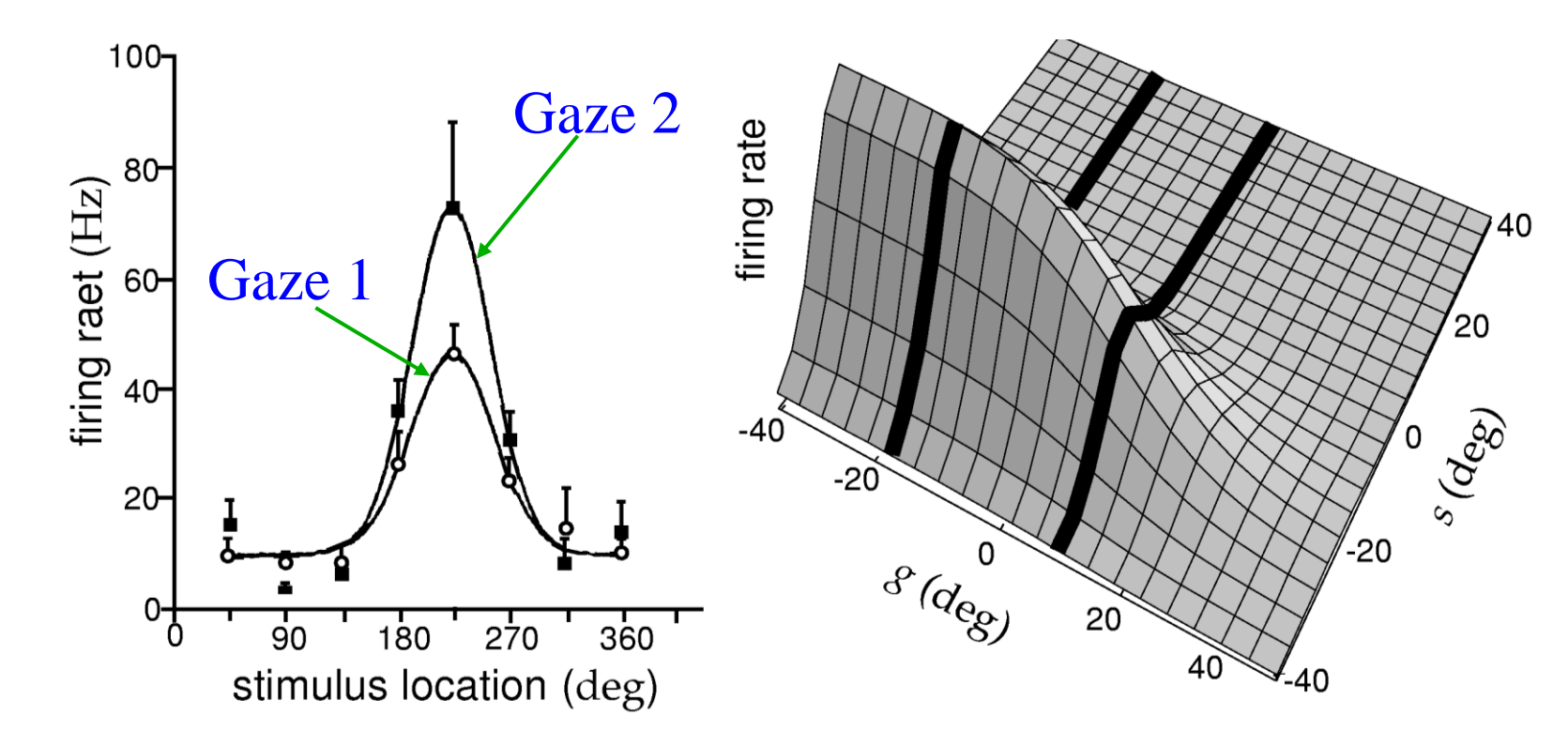

Responses of Area 7a neuron Example of a gain-

modulated tuning curve

## Short-Term Memory Storage in a Nonlinear Recurrent Network

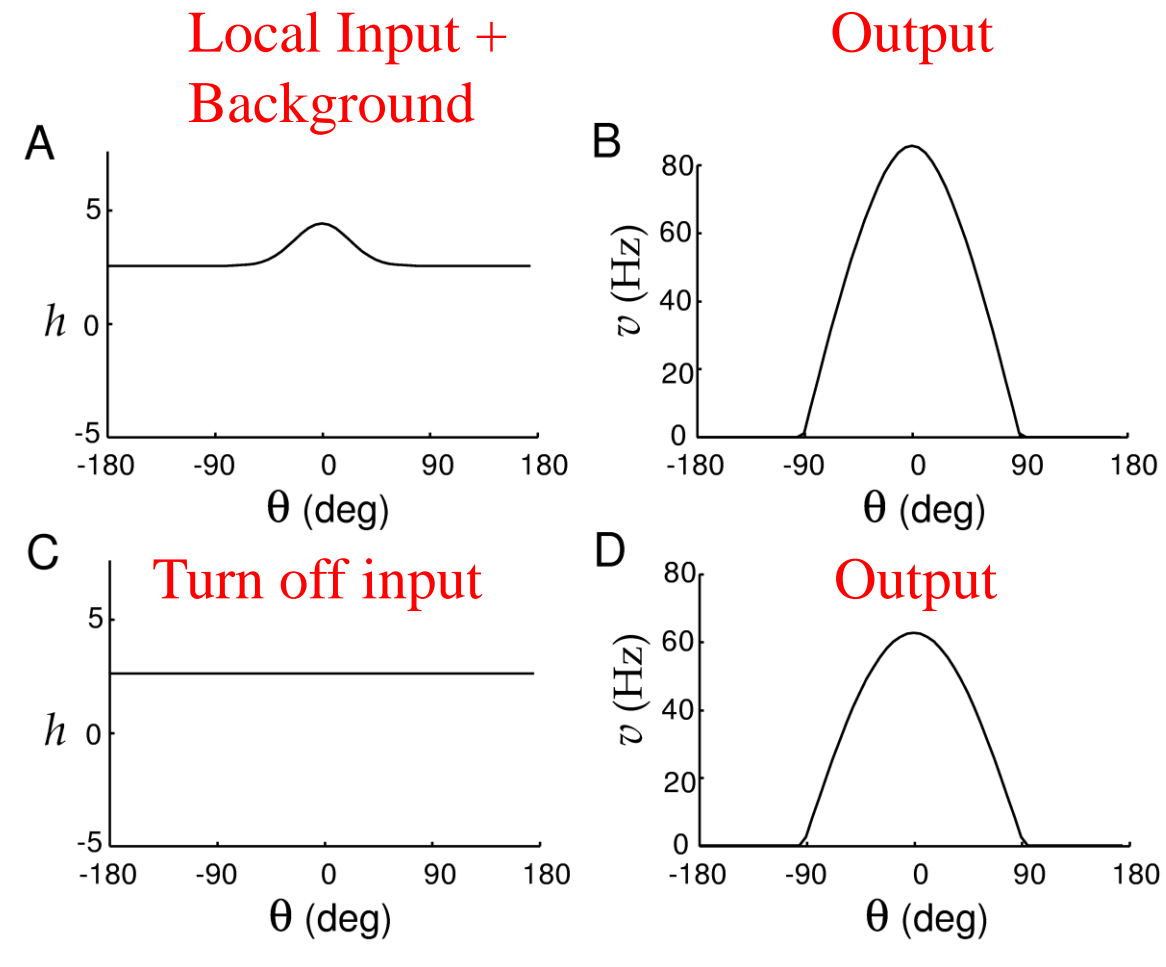

Network maintains a *memory of previous activity* when input is turned off. Similar to "shortterm memory" or "working memory" in prefrontal cortex

R. Rao, CSE528: Lecture 10 Memory is maintained by recurrent activity

What about Non-Symmetric Recurrent Networks?

 $\rightarrow$  Example: Network of Excitatory (E) and Inhibitory (I) Neurons

 $\Diamond$  Connections can't be symmetric: Why?

$$
\tau_E \frac{dv_E}{dt} = -v_E + \left[ M_{EE} v_E + M_{EI} v_I - \gamma_E \right]^+
$$
  

$$
\tau_I \frac{dv_I}{dt} = -v_I + \left[ M_{II} v_I + M_{IE} v_E - \gamma_I \right]^+
$$

Simple 2 neuron model for representing interacting populations One excitatory neuron and one inhibitory neuron

#### Stability Analysis of Nonlinear Recurrent Networks

*dt d*  $t) = J \cdot \varepsilon(t)$ *dt d i e*  $f(t) = \mathbf{f}(\mathbf{v}_{\infty}) + \frac{\partial \mathbf{f}}{\partial t} \quad \varepsilon(t)$ *dt d dt d*  $t$  $\mathbf{v}_{\infty} + \mathbf{\varepsilon}(t)$ *dt d* **ε**  $\mathbf{g}(t) = \mathbf{J} \cdot \mathbf{g}$ **v**  $\mathbf{\hat{v}}$   $\partial \mathbf{f}$ **v f**  $\mathbf{f}(\mathbf{v}(t)) = \mathbf{f}(\mathbf{v})$ **v ε** Near  $\mathbf{v}_{\infty}$ ,  $\mathbf{v}(t) = \mathbf{v}_{\infty} + \mathbf{\varepsilon}(t)$  (i.e.,  $\frac{\mathbf{u}\mathbf{v}}{L} = \frac{\mathbf{u}\mathbf{c}}{L}$ ) Suppose  $\mathbf{v}_{\infty}$  is a fixed point (i.e.,  $\mathbf{f}(\mathbf{v}_{\infty}) = 0$ )  $\mathbf{f}(\mathbf{v})$ **v v**  $\left.\widehat{\partial}\mathbf{v}\right|_\mathbf{v}$  $= J \cdot \varepsilon(t) =$  $\partial$  $\partial$  $=$  $\partial$  $= f(\mathbf{v}_{\infty}) +$ General case :  $\frac{dv}{dx} = f(v)$  $\infty$  $\infty$ Taylor expansion :  $\mathbf{f}(\mathbf{v}(t)) = \mathbf{f}(\mathbf{v}_{\infty}) + \frac{\partial \mathbf{f}}{\partial \mathbf{v}} \mathbf{g}(t)$ *i.e.*  $\frac{d\mathbf{v}}{dt} = \frac{\partial \mathbf{r}}{\partial t} \quad \mathbf{g}(t) = \mathbf{J} \cdot \mathbf{g}(t)$ *J* is the "Jacobian matrix"

Derive solution for **v**(*t*) based on eigen-analysis of *J* Eigenvalues of *J* determine stability of network

R. Rao, CSE528: Lecture 10 (see Mathematical Appendix A.3 in textbook) 16

Example: Non-Symmetric Recurrent Networks

 $\rightarrow$  Specific Network of Excitatory (E) and Inhibitory (I) Neurons:

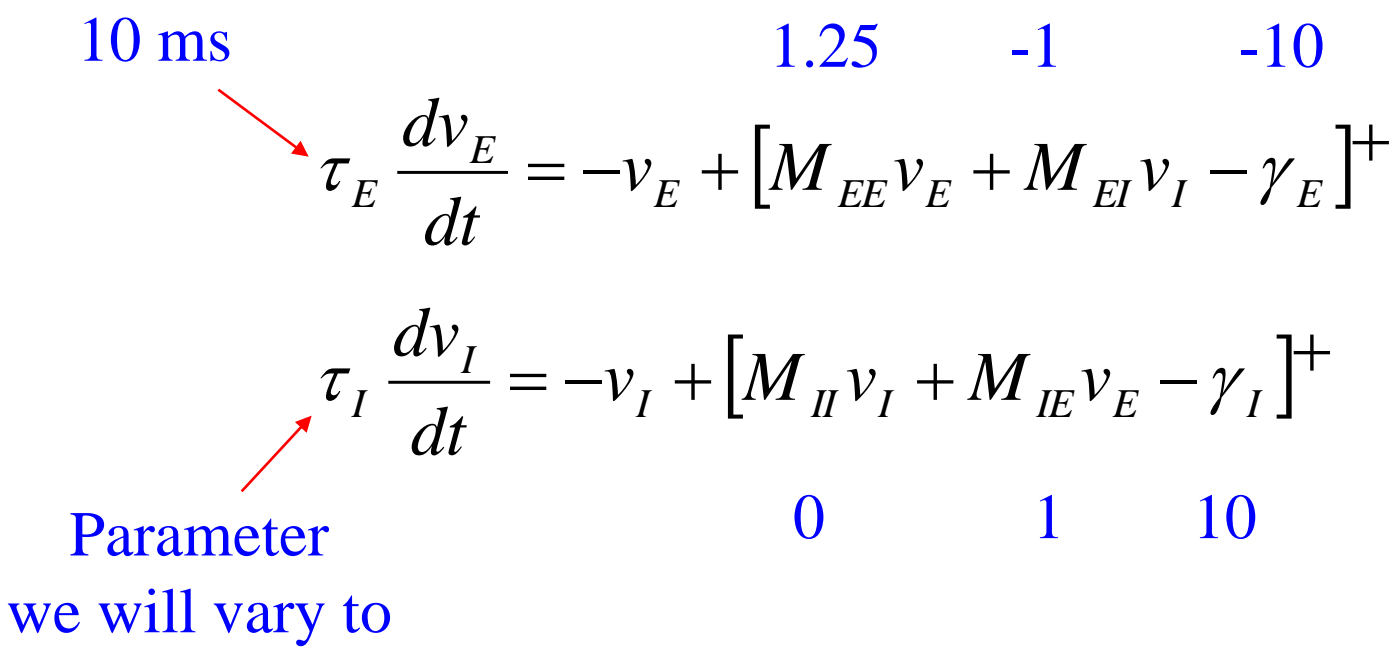

study the network

R. Rao, CSE528: Lecture 10 17

## Linear Stability Analysis

$$
\frac{dv_E}{dt} = \frac{-v_E + [M_{EE}v_E + M_{EI}v_I - \gamma_E]}{\tau_E}
$$

$$
\frac{dv_I}{dt} = \frac{-v_I + [M_{II}v_I + M_{IE}v_E - \gamma_I]}{\tau_I}
$$

Take derivatives of right hand side with respect to both  $v_E$  and  $v_I$ 

 $\rightarrow$  Matrix of derivatives (the "Jacobian Matrix"):

$$
J = \begin{bmatrix} \frac{(M_{EE} - 1)}{\tau_E} & \frac{M_{EI}}{\tau_E} \\ \frac{M_{IE}}{\tau_I} & \frac{(M_{II} - 1)}{\tau_I} \end{bmatrix}
$$

R. Rao, CSE528: Lecture 10 18

## Compute the Eigenvalues

Jacobian Matrix:

$$
J = \begin{bmatrix} \frac{(M_{EE} - 1)}{\tau_E} & \frac{M_{EI}}{\tau_E} \\ \frac{M_{IE}}{\tau_I} & \frac{(M_{II} - 1)}{\tau_I} \end{bmatrix}
$$

 $\rightarrow$  Its two eigenvalues (obtained by solving  $det(J - \lambda I) = 0$ ):

$$
\lambda = \frac{1}{2} \left( \frac{(M_{EE} - 1)}{\tau_E} + \frac{(M_{II} - 1)}{\tau_I} \pm \sqrt{\left( \frac{M_{EE} - 1}{\tau_E} - \frac{M_{II} - 1}{\tau_I} \right)^2 + 4 \frac{M_{EI} M_{IE}}{\tau_E \tau_I}} \right)
$$

R. Rao, CSE528: Lecture 10  $($ See pages 410-412 of Appendix in Text)  $_{19}$ Different dynamics depending on real and imaginary parts of  $\lambda$ 

#### Phase Plane and Eigenvalue Analysis

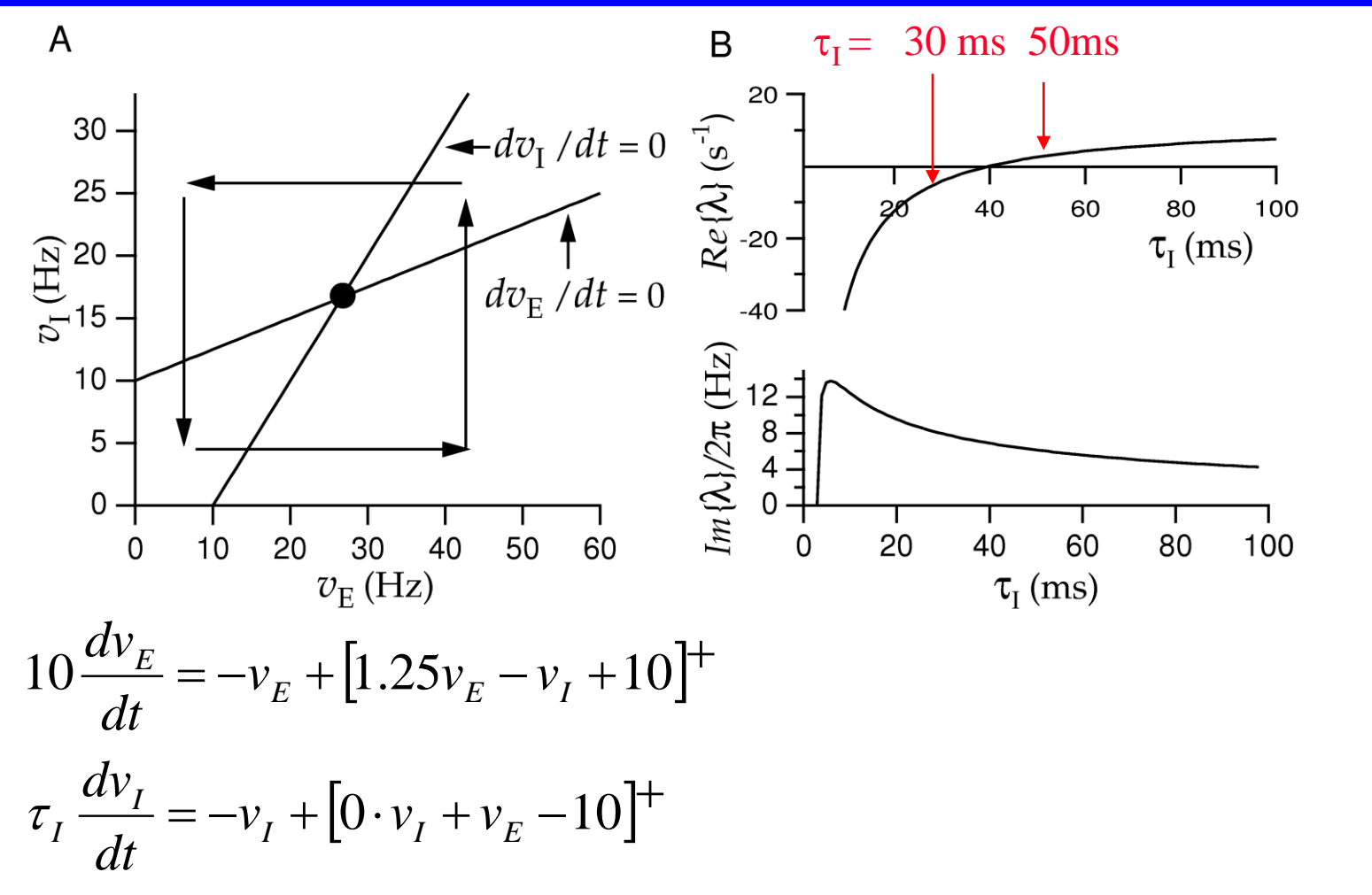

R. Rao, CSE528: Lecture 10 20

### Damped Oscillations in the Network

 $\tau_{I}$  = 30 ms (negative real eigenvalue)

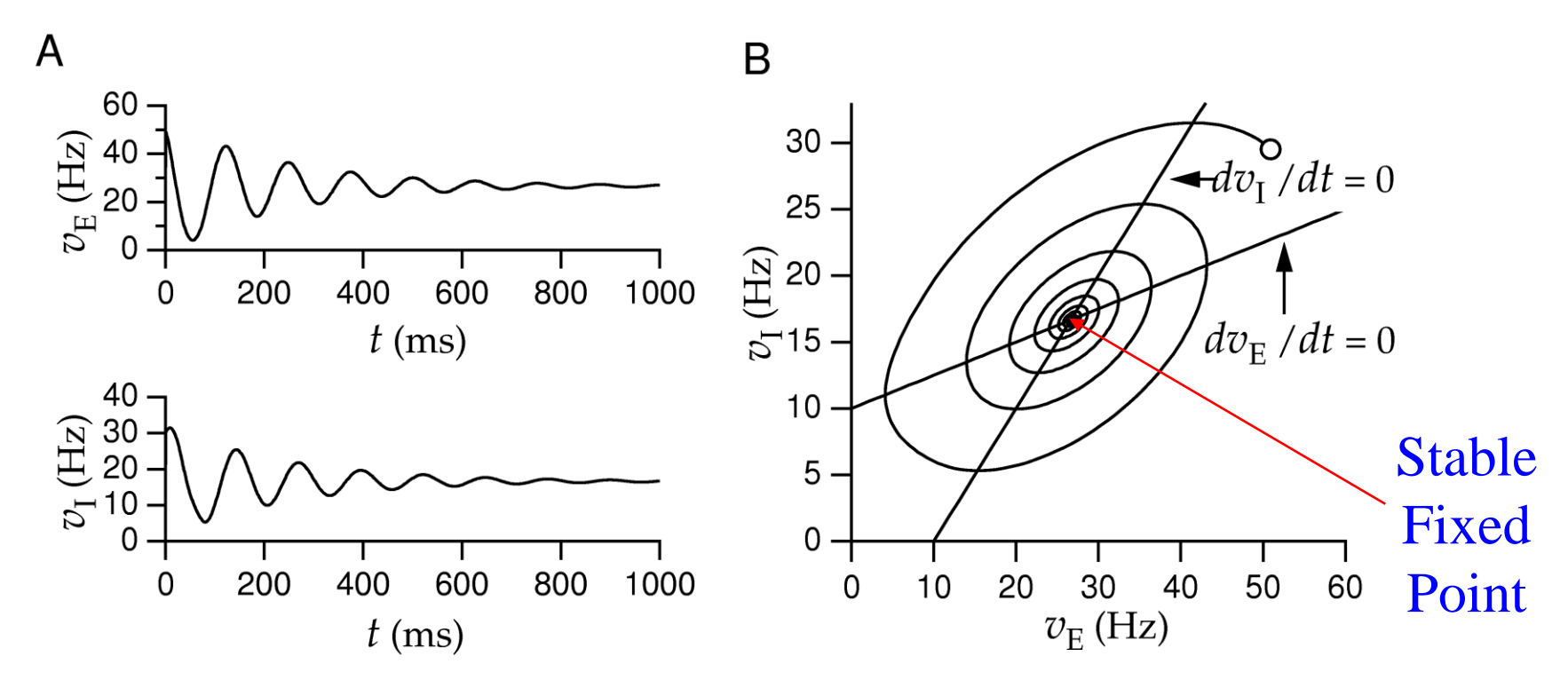

### Unstable Behavior and Limit Cycle

 $\tau_{I}$  = 50 ms (positive real eigenvalue)

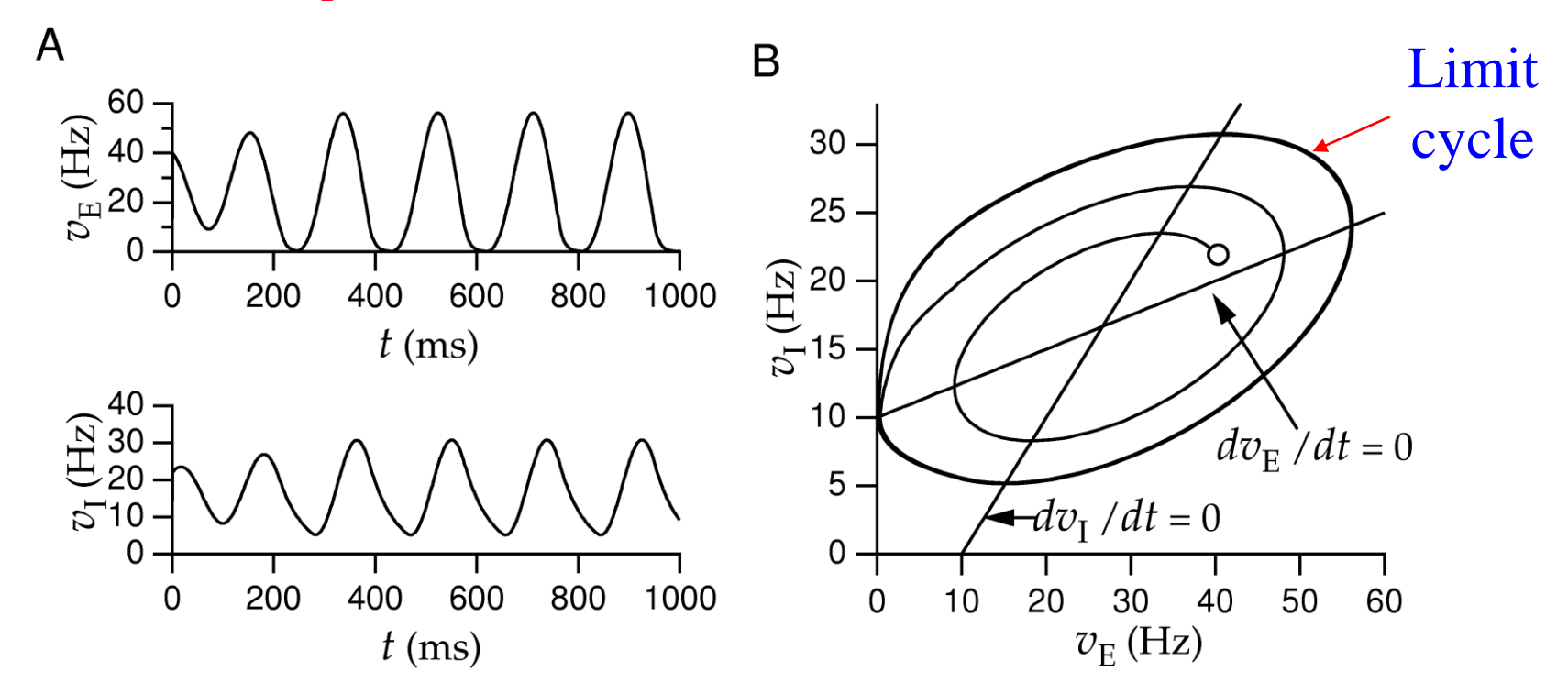

## Oscillatory Activity in Real Networks

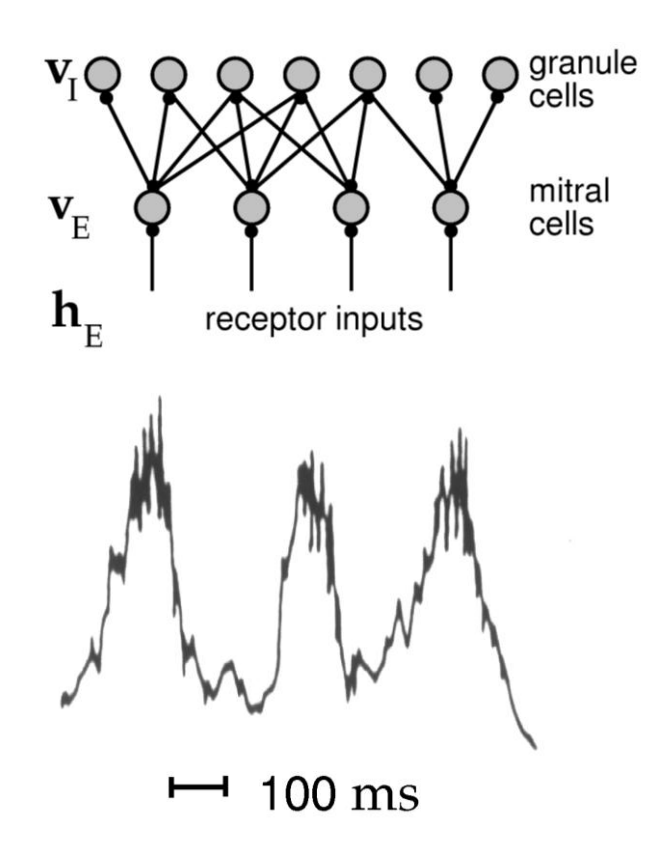

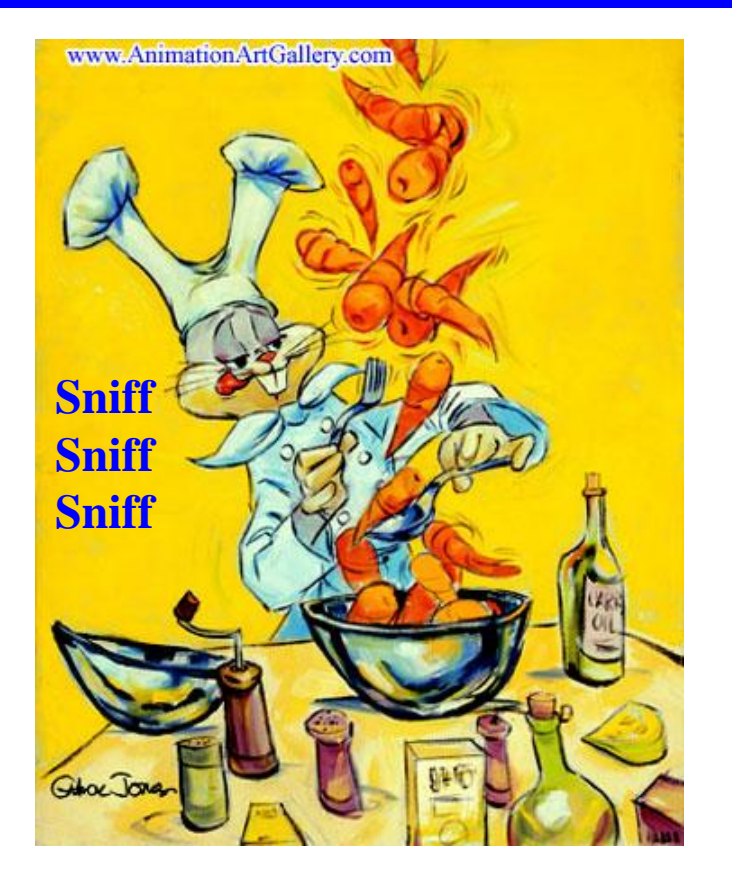

Activity in rabbit (or wabbit) olfactory bulb during 3 sniffs

olfactory bulb during 3 smitts (see Chapter 7 in textbook for details)

### $\triangle$  Things to do:

 $\Diamond$  Start reading Chapter 8 in D & A  $\Rightarrow$  Homework #2 due Sunday May 8  $\Diamond$  Start working on final project

That's all folks! Next Class: Guest lecture by Prof. Eric Shea-Brown